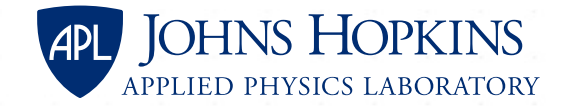

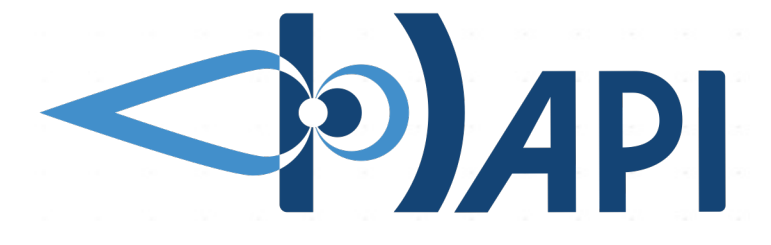

### **Using HAPI as a timeseries data access standard in an IVOA Context**

**interoperable access for time series data**

Jon Vandegriff, JHU / APL Baptiste Cecconi, Observatoire de Paris

# **Defining what is meant by time series data**

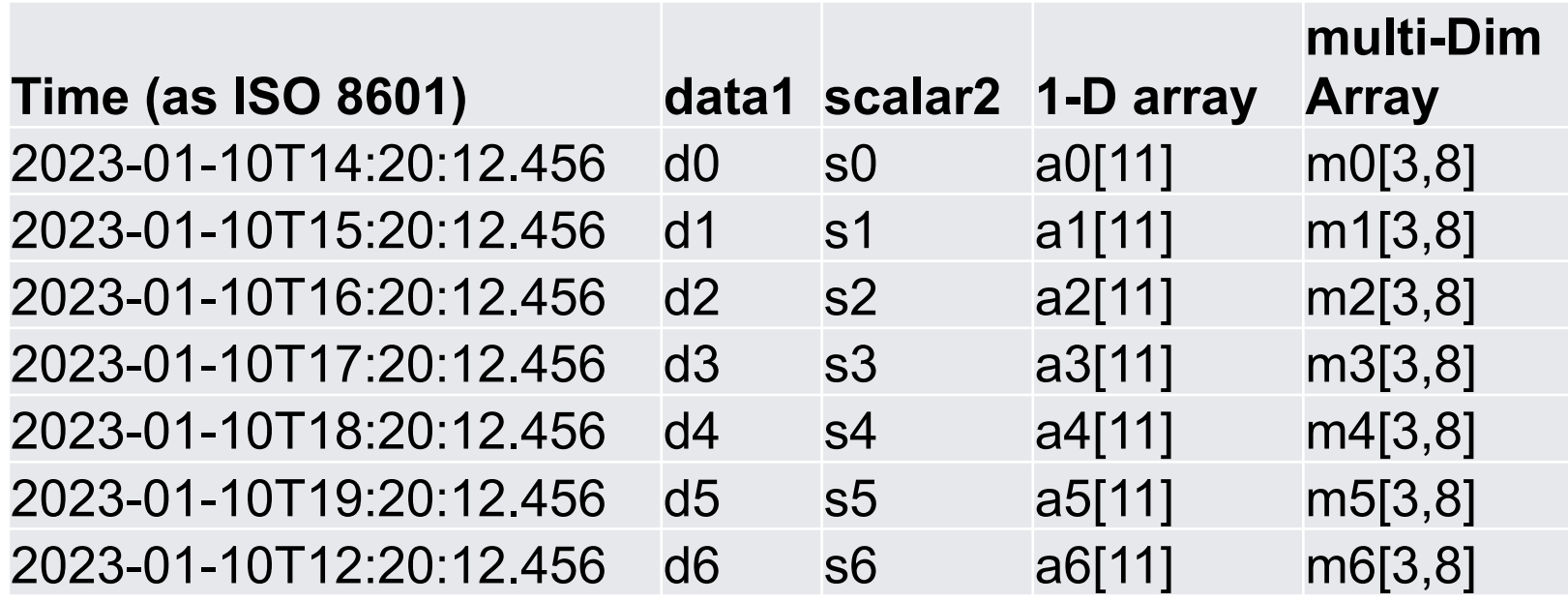

… and keeps going at this cadence for **years or decades**

- time column followed by data columns (variables)
- each variable can be multidimensional (i.e., spectra, or data cubes in each cell)

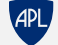

<sup>•</sup> conceptually, it is a table, like a spreadsheet

### **What is HAPI?**

- HAPI = Heliophysics Application Programmer's Interface
- **contains no Heliophysics-specific features**

**This part is the HAPI specification – just an interface definition.**

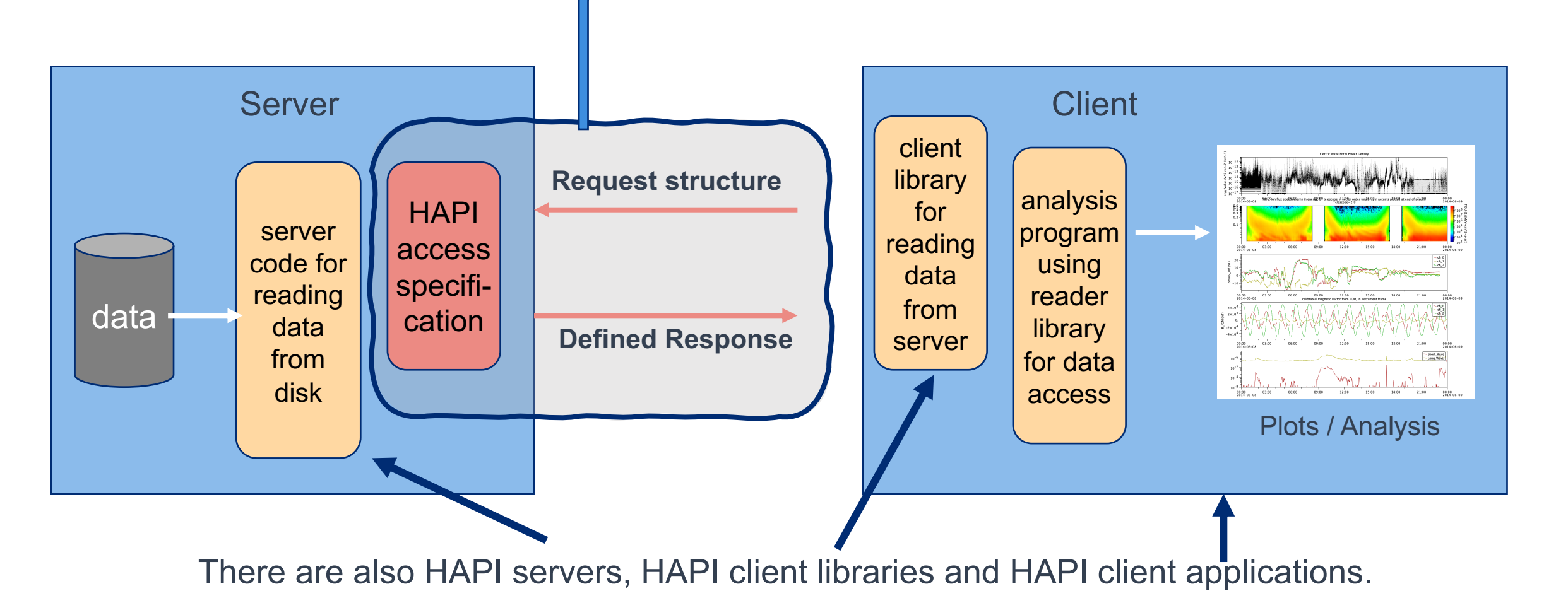

APL

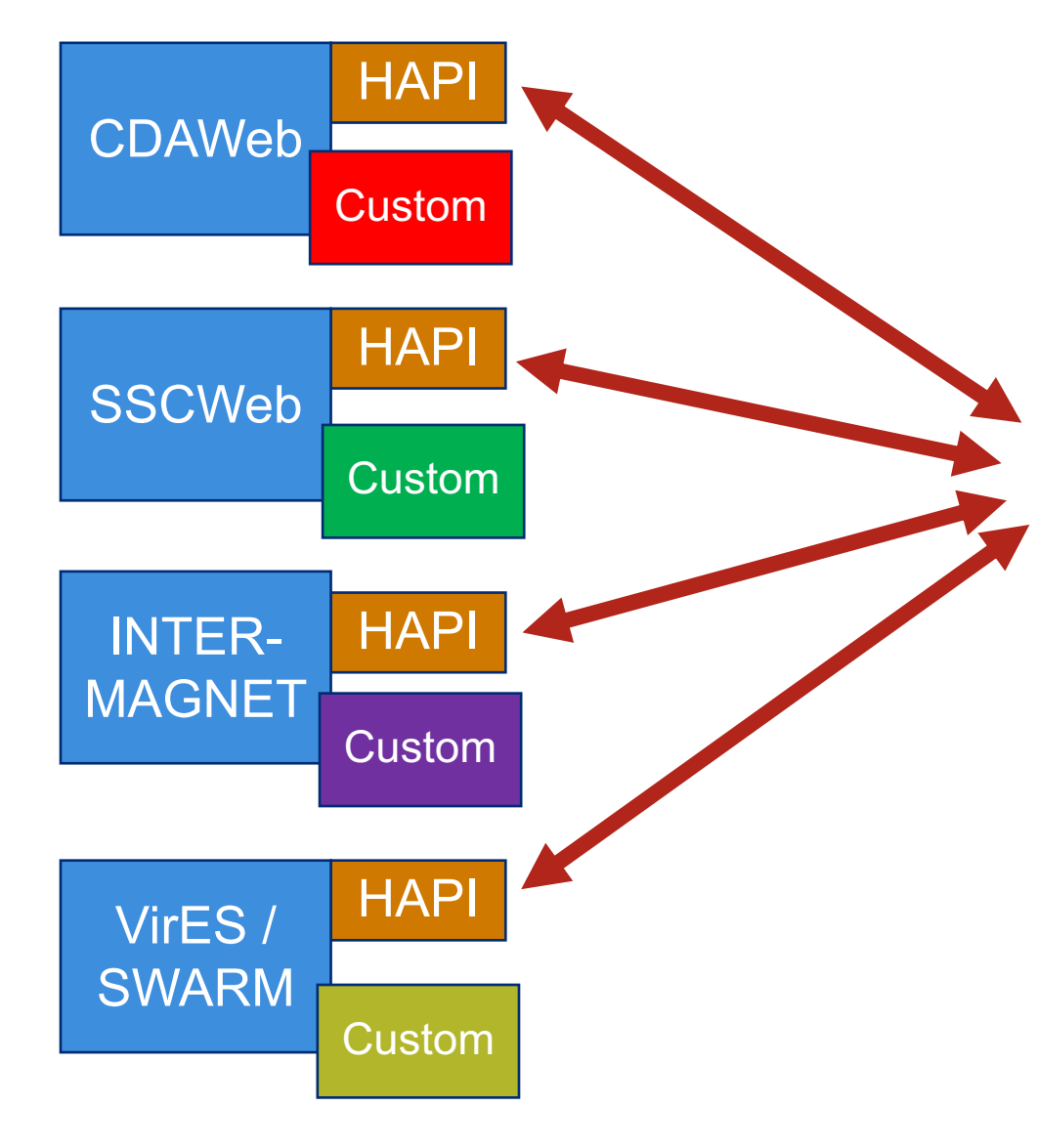

The point of HAPI is interoperability of data.

Have a data provider **add** a HAPI capability so that content from each can be reached with a single API. (keep original custom interface!)

These are some existing Heliophysics data services for space-based or ground-based observatories.

APL,

## **HAPI Works because it is very simple**

- Think of HAPI as "**http for data**" a protocol for asking and getting something from a server
- RESTful no state so that each request is independent
- URLs representing the requests can be thought of as (semi-)persistent identifiers
- Endpoints define the things you can ask of a HAPI server

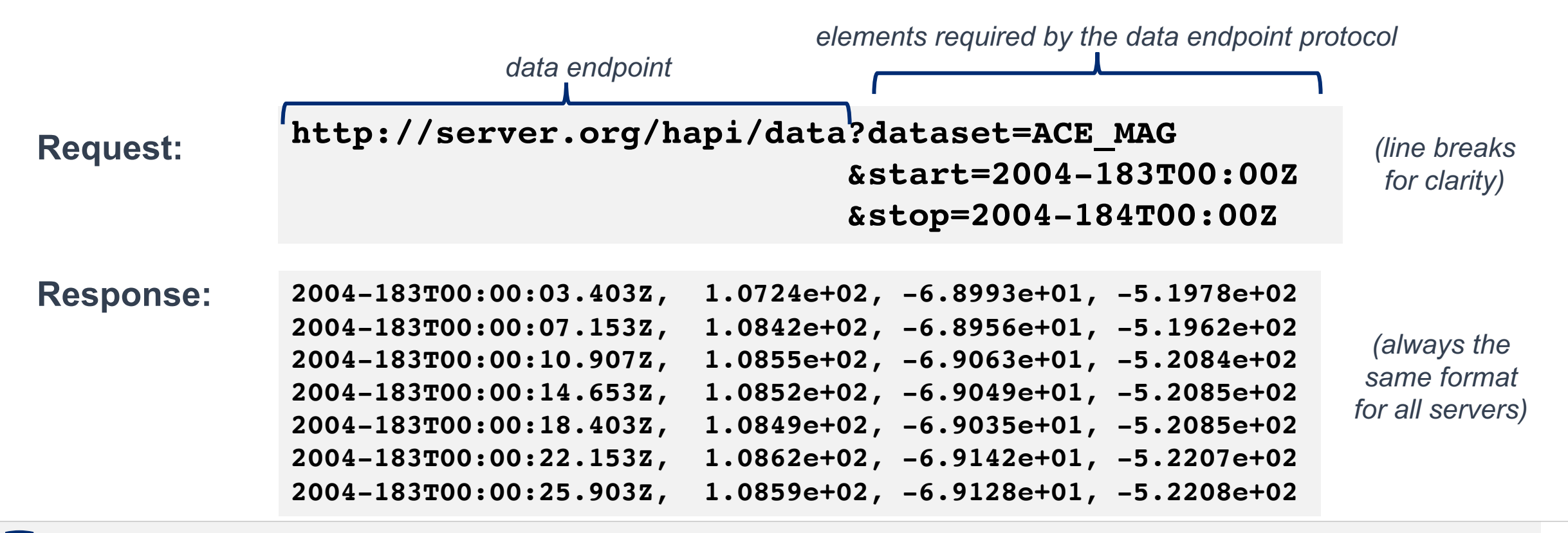

#### **HAPI defines 5 URL endpoints every server must have**

Endpoints must be directly below a URL that ends with '**hapi**'

- http://example.com/**hapi**/**about**
- http://example.com/**hapi**/**capabilities**
	- § describes options implemented by the server
- http://example.com/**hapi**/**catalog**
	- list of datasets at the server

Note: The intent is for **computers** to read from these endpoints, but humans can look at them easily too (web browser, curl, etc)

- http://example.com/**hapi**/**info**
	- show metadata for one dataset at a time (basically a data header)
- http://example.com/**hapi**/**data**
	- retrieve a stream of data content for one dataset over a specific time range

### **HAPI info/ response example (JSON metadata)**

```
{ 
"HAPI": "2.0",
"status": {"code": 1200, "message": "OK"},
"startDate": "1997-09-02T00:00:00Z",
"stopDate": "2023-08-20T23:00:00Z",
"resourceURL": "https://cdaweb.gsfc.nasa.gov/misc/NotesA.html#AC_H2_MFI",
"contact": "N. Ness @ Bartol Research Institute" "parameters". [
 { "name": "Time", "type": "isotime", "units": "UTC", "length":24, "fill": null },
 { "name": "Magnitude", "type": "double", "units": "nT", "fill": "-1.0E31",
        "description": "B-field magnitude" },
 { "name": "BGSEc", "type": "double", "units": "nT", "fill": "-1.0E31", "size": [3],
        "description": "Magnetic Field Vector in GSE Cartesian coordinates (1 hr)"},
 { "name": "BGSM", "type": "double", "units": "nT", "fill": "-1.0E31", "size": [3],
         "description": "Magnetic field vector in GSM coordinates (1 hr)", },
 { "name": "SC_pos_GSE", "type": "double", "units": "km", "fill": "-1.0E31", "size": [3],
         "description": "ACE s/c position, 3 comp. in GSE coord."},
 { "name": "SC_pos_GSM", "type": "double", "units": "km", "fill": "-1.0E31", , "size": [3],
         "description": "ACE s/c position, 3 comp. in GSM coord." } ],
```
}

# **Python code stub generated for you**

**https://hapi-server.org/servers** *(an exploratory HAPI client as JavaScript in a web page that has a service that can generate code examples)*

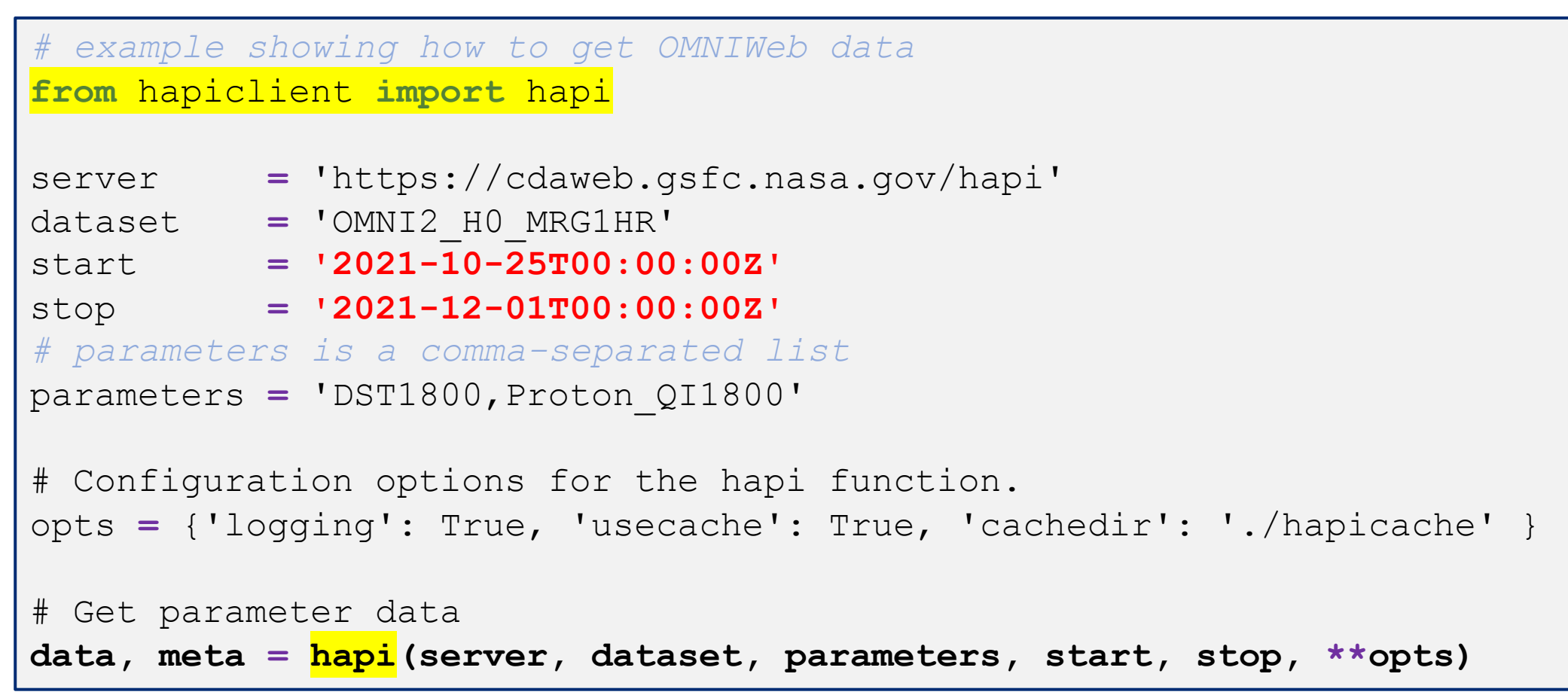

easy to change the date, for example (shown in red)

# **Benefits of Using HAPI**

- Simplicity easy to use data that is exposed using HAPI:
	- all file storage details (files, databases, etc) are hidden => data response is a stream of rows
	- there are existing Python and Java client libraries people can use for access
	- we have a service that can generate code stubs for access (see next slide)
- Simplicity again on the data provider side:
	- very similar to what all providers are already using
		- almost all implementers have opted to just modify existing servers to add HAPI
		- (we have generic servers, but HAPI is so close to what people use already, it is easy to adapt)
	- metadata requirements are minimal just what's needed to plot the data
- HAPI will also work cloud-to-cloud
	- working on this now, but don't' have it in place yet

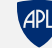

## **HAPI and the IVOA**

- HAPI came out of different community
- offers: single API for accessing lot of Heliophysics and Planetary data!
- could be leveraged in astronomy for time series (light curves)
	- which provider could be interested?
- How to integrate into IVOA ecosystem?
	- It must be kept simple to implement (this as the key for success and adoption).
	- Registry: check how to declare HAPI service?
	- Output: streamed data in the VO => VOTable (RemoteData) + Binary stream HAPI URL ?
	- Implement a SODA layer on top of HAPI to translate the queries?

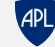